#### **Муниципальное бюджетное общеобразовательное учреждение городского округа Тольятти «Школа с углубленным изучением отдельных предметов № 70»**

#### ПРИНЯТА

Педагогическим советом МБУ «Школа № 70» Протокол № 1 от 29.08.2022 г.

#### УТВЕРЖДАЮ

Директор МБУ «Школа № 70»

О.Б. Жигулевцева

Приказ № 96/4-од от 31.08.2022 г.

C=RU, O="МБУ ""Школа № 70""", CN ="Жигулевцева Ольга Борисовна, директор", E=school70@edu.tgl.ru 00 d3 0f a2 57 0b 69 6e 9c 2022.09.22 17:30:17+04'00' Жигулевцева Ольга Борисовна, директор

# **РАБОЧАЯ ПРОГРАММА внеурочной деятельности «Занимательная информатика»**

**(Общеинтеллектуальное направление)**

Срок реализации 1 год

Тольятти 2022

### **РЕЗУЛЬТАТЫ ОСВОЕНИЯ КУРСА ВНЕУРОЧНОЙ ДЕЯТЕЛЬНОСТИ «ЗАНИМАТЕЛЬНАЯ ИНФОРМАТИКА»**

Программа направлена на формирование универсальных учебных действий (личностных, регулятивных, познавательных, коммуникативных), позволяющих достигать предметных, метапредметных и личностных результатов.

#### **Личностные результаты:**

- появление таких качеств, как самостоятельность, активность, гражданская позиция, нравственные убеждения, способность к социальному самоопределению;
- формирование ответственного отношения к учению, готовности и способности обучающихся к саморазвитию и самообразованию на основе мотивации к обучению и познанию, осознанному выбору и построению дальнейшей индивидуальной траектории образования на базе ориентировки в мире профессий и профессиональных предпочтений, с учетом устойчивых познавательных интересов, а также на основе формирования уважительного отношения к труду, развития опыта участия в социально значимом труде;
- формирование целостного мировоззрения, соответствующего современному уровню развития науки и общественной практики;
- умение ставить цель и руководствоваться ею в процессе деятельности;
- развитие осознанного и ответственного отношения к собственным поступкам;
- формирование навыков самоконтроля в деятельности.

#### **Метапредметные результаты:**

- умение самостоятельно планировать пути достижения целей, в том числе альтернативные, осознанно выбирать наиболее эффективные способы решения учебных и познавательных задач;
- умение соотносить свои действия с планируемыми результатыми, осуществлять контроль своей деятельности в процессе достижения результата, определять способы действий в рамках предложенных условий и требований, корректировать свои действия в соответствии с изменяющейся ситуацией;
- умение оценивать правильность выполнения задачи, собственные возможности ее решения;
- владение основами самоконтроля, самооценки, принятия решений и осуществления осознанного выбора в учебной и познавательной деятельности;
- умение организовывать учебное сотрудничество и совместную деятельность с педагогом и сверстниками;
- умение работать индивидуально и в группе: находить общее решение и разрешать конфликты на основе согласования позиций и учета интересов; формулировать, аргументировать и отстаивать свое мнение.

#### **Предметные результаты:**

- овладение простейшими способами представления и анализа статистических данных; формирование представлений о статистических закономерностях в реальном мире и о различных способах их изучения, о простейших вероятностных моделях;
- развитие умений извлекать информацию, представленную в таблицах, на диаграммах, графиках, описывать и анализировать массивы числовых данных с помощью

подходящих статистических характеристик, использовать понимание вероятностных свойств окружающих явлений при принятии решений;

- формирование умений формализации и структурировании информации, умения выбирать способ представления данных в соответствии с поставленной задачей таблицы, схемы, графики, диаграммы, с использованием соответствующих программных средств обработки данных;
- формирование навыков и умений безопасного и целесообразного поведения при работе с компьютерными программами и в Интернете, умения соблюдать нормы информационной этики и права.

### **СОДЕРЖАНИЕ КУРСА ВНЕУРОЧНОЙ ДЕЯТЕЛЬНОСТИ С УКАЗАНИЕМ ФОРМ ОРГАНИЗАЦИИ И ВИДОВ ДЕЯТЕЛЬНОСТИ «ЗАНИМАТЕЛЬНАЯ ИНФОРМАТИКА»**

**5,6,7 класс**

#### **1. Введение (1 час)**

Основные правила техники безопасности. Правила проведения практических работ за компьютером. Основные требования к рабочему месту. Поведение учащегося в экстремальной ситуации.

#### **2. Совместная работа над документами (16 часов)**

Знакомство с бесплатными Web-приложениями для совместной работы в сети Интернет. Создание аккаунта, почтового ящика на сервере Google. Документы Google. Организация совместной работы и другие настройки. Текстовый документ. Изучение операций выделения, копирования и перемещение текста. Оформление текста: применение шрифтов и их атрибутов. Оформление текста: выделение текста цветом. Основные объекты текстового документа. Правила ввода текста. Изучение оформления текста. Шрифт. Начертание.

Создание и работа с электронными таблицами Google. Столбец таблицы. Строка таблицы. Ячейка таблицы. Выполнение основных операций с таблицей. Работа с форматированием таблиц.

Создание и работа с презентациями Google. Вставка изображений, гиперссылок.

#### **3. Логические задачи (7 часов)**

Информация. Виды представления информации по способу получения. Решение задач о переправах в табличном виде. Решение задач о переливаниях. Демонстрация решения в виде презентации. Решение задач на упорядочение. Создание диаграмм в электронных таблицах. Решение задач с помощью схем и таблиц в текстовых документах.

#### **4. Редактор MS Power Point (10 часов)**

Редактор электронных презентаций MS Power Point. Виды презентаций. Интерфейс программы, структура окна. Знакомство с интсрументами создания объектов на слайде, правил работы в среде редактора электронных презентаций. Вставка графики, текста, звука. Преобразование графических объектов и создание на их основе новых объектов с использованием возможностей меню. Группировка, разгруппировка, анимирование объектов на слайдах и организация переходов слайдов с использованием различных эффектов их анимации. Создание управляющих кнопок и гиперссылок.

#### **8, 9 класс**

#### **1. Microsoft PowerPoint (13 часов)**

Создание презентаций и оперирование их структурой, векторные рисунки в программе PowerPoint, копирование и перемещение слайдов, организационные диаграммы, мультимедиа: анимации, мультимедиа: звук, видео, Macromedia Flash, оформление презентации, навигационные компоненты, настройка показа презентации, использование макросов на языке Visual Basic for applications в презентации PowerPoint, проведение доклада с использованием презентации PowerPoint. Рекомендации по созданию презентации и проведению доклада.

#### **2. Macromedia Dreamwaver (13 часов)**

Знакомство с возможностями программы, форматирование текста. Шрифты. Абзацы. Заголовки и подзаголовки, специальные символы. Стили, списки. Таблицы, иллюстрации. Цветовой дизайн: цвет текста, фона, обрамления. Поля web-страницы. Горизонтальные отлиновки, медиаобъекты: звук, видео, Macromedia Flash, гиперссылки. Управление структурой сайта. Карты-изображения (ImageMap), фреймы. Создание гипертекстового меню, слои. Управление положением и видимостью слоев. Динамические эффекты.

#### **3. Movie Maker (4 часа)**

Создание видеопрезентаций, Movie Maker: основные элементы окна и настройки. Импорт и редактирование видеофрагментов. Сборка и запись видеофильма. Конвертирование презентации PowerPoint в видеофайл, Movie Maker. Озвучивание видеофильма, Movie Maker. Добавление статичных изображений, видеоэффектов и титров.

#### **4. Создание пользовательской оболочки на основе HTML (4 часа)**

Сборка web-сайта по готовому шаблону, Создание собственной презентации (проектная работа).

#### **Формы организации и виды деятельности:**

**Формы организации:** факультатив. Материал подается в форме презентаций, видеофильмов, викторин, не утомительной для школьника. Различные творческие задания будут способствовать развитию воображения и помогут лучше усвоить пройденный материал на занятии. Обучающиеся работают с электронными источниками информации, создают проекты, презентации и многое другое.

Формы и методы обучения определены возрастом учащихся. При проведении занятий используются компьютеры с установленной программой, проектор, принтер, компьютерная сеть с выходом в Интернет. Теоретическая работа чередуется с практической, а также используются интерактивные формы обучения.

**Формы проведения занятий:** беседы, игры, практические занятия, самостоятельная работа, викторины и проекты.

Программой предусмотрены объяснительно-иллюстративные, частично-поисковые, творческие, практические методы обучения.

**Вид деятельности:** познавательная, игровая деятельность, проблемно-ценностное общение.

## **ТЕМАТИЧЕСКОЕ ПЛАНИРОВАНИЕ.**

### **5,6,7 класс**

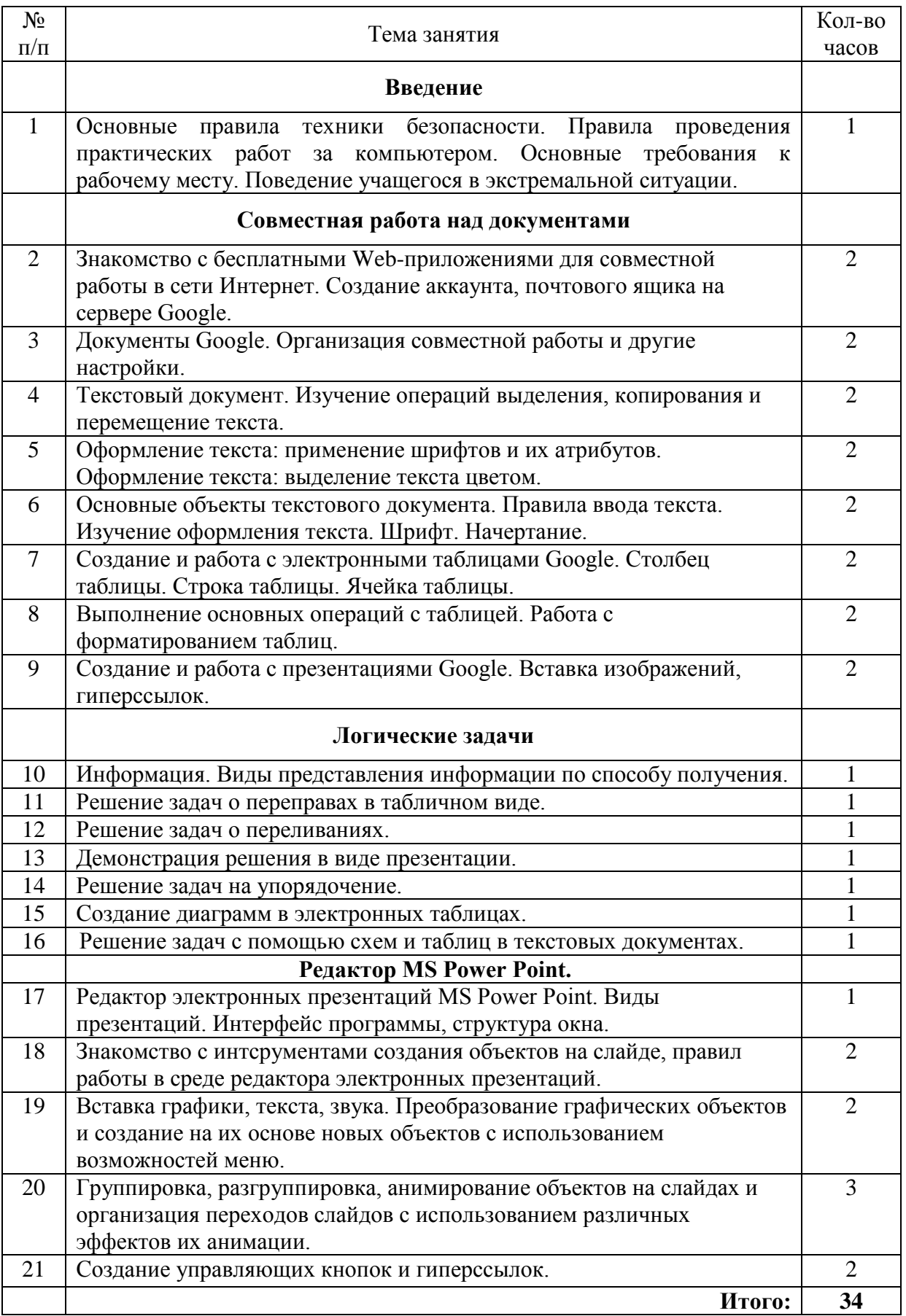

| N <sub>0</sub> | Тема занятия                                                      | Кол-во         |
|----------------|-------------------------------------------------------------------|----------------|
| $\Pi/\Pi$      |                                                                   | часов          |
|                | <b>Microsoft PowerPoint</b>                                       |                |
| $\mathbf{1}$   | Создание презентаций и оперирование их структурой                 | $\mathbf{1}$   |
| $\overline{2}$ | Векторные рисунки в программе PowerPoint                          | $\overline{2}$ |
| 3              | Копирование и перемещение слайдов                                 | $\mathbf{1}$   |
| 4              | Организационные диаграммы                                         | 1              |
| 5              | Мультимедиа: анимации                                             | 1              |
| 6              | Мультимедиа: звук, видео, Macromedia Flash                        | 1              |
| 7              | Оформление презентации                                            | $\mathbf{1}$   |
| 8              | Навигационные компоненты, настройка показа презентации            | $\overline{2}$ |
| 9              | Использование макросов на языке Visual Basic for applications в   | $\overline{2}$ |
|                | презентации PowerPoint                                            |                |
| 10             | Проведение доклада с использованием презентации PowerPoint.       | 1              |
|                | Рекомендации по созданию презентации и проведению доклада         |                |
|                | <b>Macromedia Dreamwaver</b>                                      |                |
|                |                                                                   |                |
| 11             | Знакомство с возможностями программы                              | 1              |
| 12             | Форматирование текста. Шрифты. Абзацы. Заголовки и подзаголовки   | $\overline{2}$ |
| 13             | Специальные символы. Стили                                        | $\mathbf{1}$   |
| 14             | Списки. Таблицы                                                   | 2              |
| 15             | Иллюстрации. Цветовой дизайн: цвет текста, фона, обрамления. Поля | $\overline{2}$ |
|                | web-страницы. Горизонтальные отлиновки                            |                |
| 16             | Медиаобъекты: звук, видео, Macromedia Flash                       | 1              |
|                | Гиперссылки. Управление структурой сайта. Карты-изображения       | $\overline{2}$ |
|                | (ImageMap)                                                        |                |
| 17             | Фреймы. Создание гипертекстового меню                             | $\mathbf{1}$   |
| 18             | Слои. Управление положением и видимостью слоев. Динамические      | 1              |
|                | эффекты                                                           |                |
|                | <b>Movie Maker</b>                                                |                |
| 19             | Создание видеопрезентаций                                         | $\mathbf{1}$   |
| 20             | Movie Maker: основные элементы окна и настройки. Импорт и         |                |
|                | редактирование видеофрагментов. Сборка и запись видеофильма.      | 1              |
|                | Конвертирование презентации PowerPoint в видеофайл                |                |
| 21             | Movie Maker. Озвучивание видеофильма                              | $\mathbf{1}$   |
| 22             | Movie Maker. Добавление статичных изображений, видеоэффектов и    | $\mathbf{1}$   |
|                | титров                                                            |                |
|                | Создание пользовательской оболочки на основе HTML                 |                |
| 23             | Сборка web-сайта по готовому шаблону                              | $\overline{2}$ |
| 24             | Создание собственной презентации (проектная работа)               | $\overline{2}$ |
|                | Итого:                                                            | 34             |

**8, 9 класс**